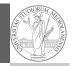

PyQB Monga

## Programming in Python<sup>1</sup>

Mattia Monga

Dip. di Informatica Università degli Studi di Milano, Italia mattia.monga@unimi.it

Academic year 2021/22, II semester

<sup>1</sup>©⊕© 2022 M. Monga. Creative Commons Attribuzione — Condividi allo stesso modo 4.0 Internazionale. http://creativecommons.org/licenses/by-sa/4.0/deed.it

Indexing is powerful

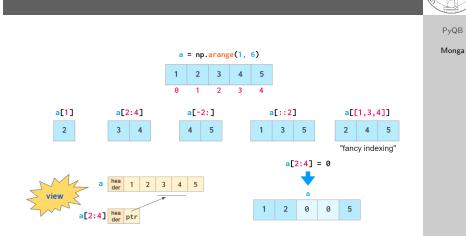

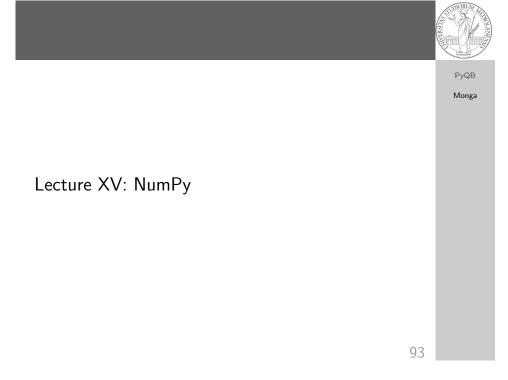

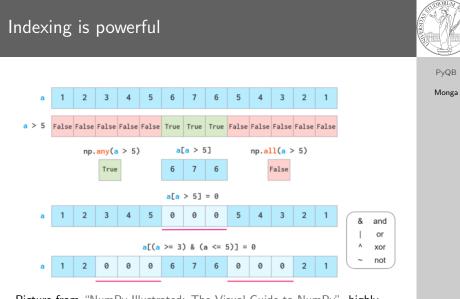

Picture from "NumPy Illustrated: The Visual Guide to NumPy", highly recommended

## Warning! Assignment works differently from lists

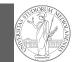

>>> np = np.array([1,2,3,4,5]) >>> lst = [1,2,3,4,5] >>> np[2:4] = 0 >>> np array([1, 2, 0, 0, 5]) >>> lst[2:4] = 0 # Error! Traceback (most recent call last): File "<stdin>", line 1, in <module> TypeError: can only assign an iterable >>> lst[2:4] = [0,0] >>> lst [1, 2, 0, 0, 5]>>> lst[2:4] = [0,0,0] >>> lst [1, 2, 0, 0, 0, 5]>>> np[2:4] = [0,0] >>> np[2:4] = [0,0,0] # Error! Traceback (most recent call last): File "<stdin>", line 1, in <module> ValueError: could not broadcast input array from shape (3,) into  $\hookrightarrow$  shape (2,)

PyQB Monga

96

## Exercise

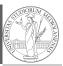

PyQB

Monga

## $\tt https://classroom.github.com/a/agbsF3qJ$

- Manage your virtual environment (see hints in the README.md)
- ② Code your solution

97